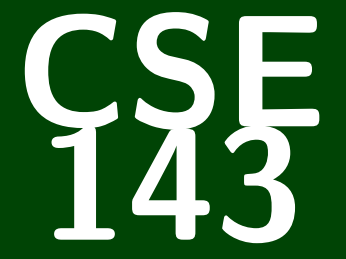

## **Computer Programming II**

CSE 143: Computer Programming II

# **Binary Search Trees (BSTs)**

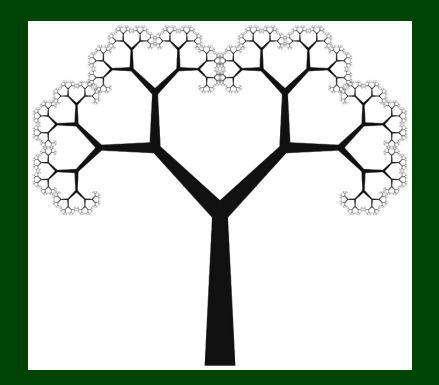

## **Outline**

[More Tree Methods](#page-3-0)

[Introducing BSTs](#page-5-0)

[BST Methods](#page-10-0)

## <span id="page-3-0"></span>**Another Tree Method 1**

#### height

Write a tree method called height (inside the IntTree class) with the following method signature:

```
public int height()
```
that returns the number of nodes on the **longest path** from the root to any leaf. For example,

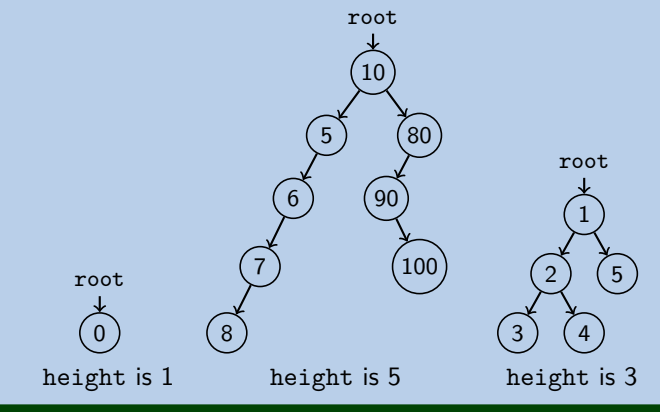

## **height Solution 2**

```
1 public int height() {
2 return height(this.root);
   3 }
4
5 private int height(IntTreeNode current) {
6 \frac{1}{2} // A null tree has height 0<br>7 if (current == null) {
7 if (current == null) {
8 return 0;
      9 }
10 else {
11 // Find the largest path by taking the max
12 // of both branches recursively (and adding 1 for this node)
13 return 1 + Math.max(
14 height(current.left),
15 height(current.right)
16 );
17 }
18 }
```
#### <span id="page-5-0"></span>**Back to contains 3**

#### Recall contains()

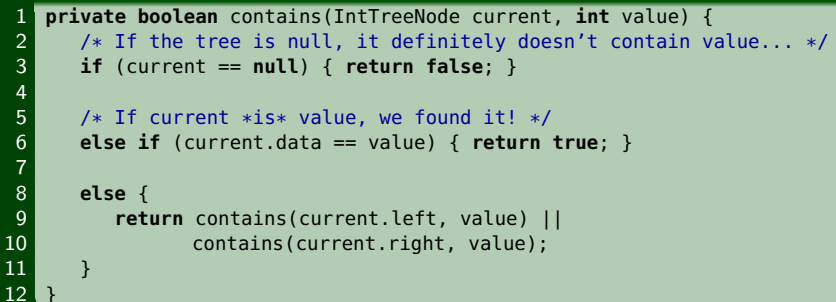

#### Runtime of contains(7)

Consider the following tree: 1) (3 

#### **Back to contains 3**

#### Recall contains()

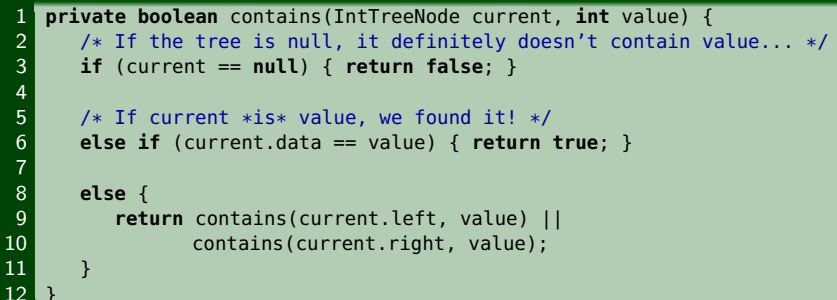

#### Runtime of contains(7)

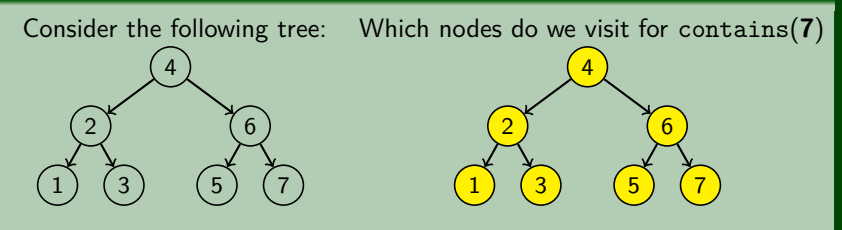

#### **Back to contains 3**

#### Recall contains()

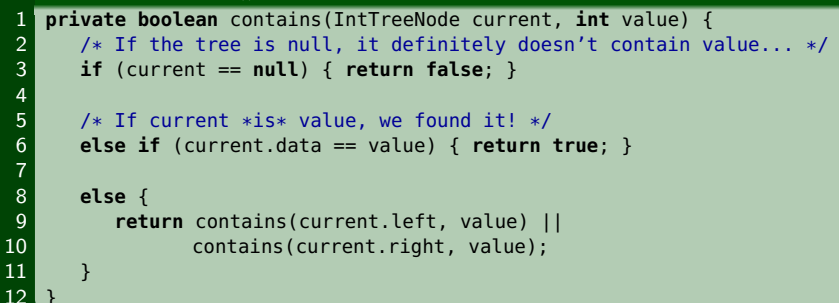

#### Runtime of contains(7)

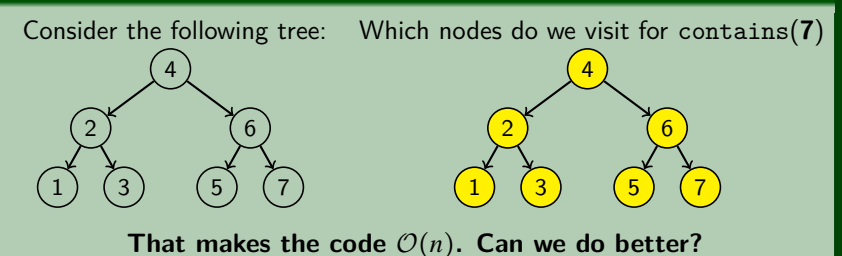

## **Doing Better! 4**

In general, **we can't do better**. BUT, sometimes, we can!

Definition (Binary **SEARCH** Tree (BST))

A binary tree is a **BST** when an **in-order traversal of the tree** yields a sorted list.

To put it another way, a binary tree is a **BST** when:

- All data "to the left of" a node is less than it
- All data "to the right of" a node is greater than it
- All sub-trees of the binary tree are also BSTs

#### Example (Which of the following are BSTs?)

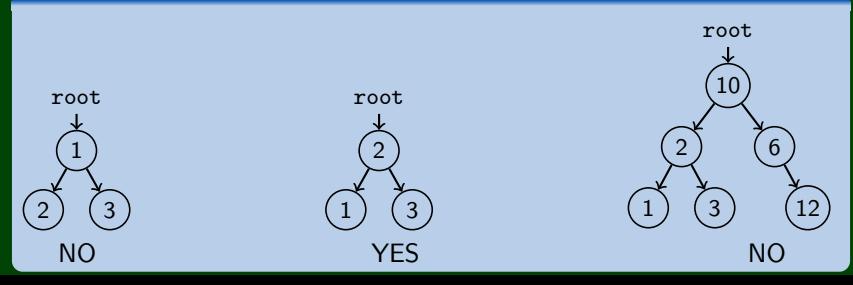

## **Checking isBST 5**

#### isBST

Write a function isBST with the following signature:

```
private boolean isBST(IntTreeNode current, int min, int
                          max)
```
that returns true if the tree at root current is a BST.

```
1 private boolean isBST(IntTreeNode current, int min, int max) {
 2 if (current == null) {
          3 return true;
 4 }
 5 else if (current.data < min || current.data > max) {
6 return false;
\begin{array}{ccc} 7 & & \frac{1}{2} \\ 8 & & \mathbf{e} \end{array}else if (!isBST(current.left, min, current.data)) {
9 return false;
10 }
11 else {
12 return isBST(current.right, current.data, max);
13 }
14 }
```
## <span id="page-10-0"></span>**contains (AGAIN!) 6**

#### Write contains() for a BST

Fix contains so that it takes advantage of the BST properties.

#### Recall contains()

```
1 private boolean contains(IntTreeNode current, int value) {
 2 \neq 1f the tree is null, it definitely doesn't contain value... \ast/<br>3 if (current == null) { return false; }
        if (current == null) { return false; }
 \begin{array}{c} 4 \\ 5 \\ 6 \end{array}/* If current *is* value, we found it! */
        6 else if (current.data == value) { return true; }
 7<br>8<br>9
        8 else if (current.data < value) {
             return contains(current.right, value);
\begin{array}{c} 10 \\ 11 \end{array}11 else {
12 return contains(current.left, value);
13 }
14 }
```
## **Tracing the new contains 7**

Runtime of (better) contains(7)

Consider the following tree: 

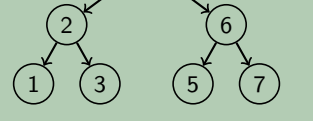

**That makes the code** log*n***. Much better!**

#### WARNING!

Consider the following tree:

This is the same tree, but now **we have to visit all the nodes!**

## **Tracing the new contains 7**

#### Runtime of (better) contains(7)

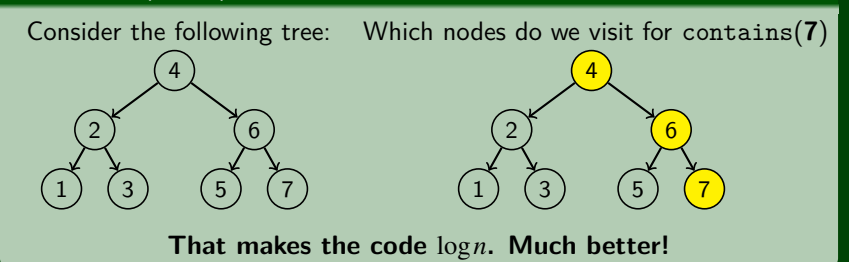

#### WARNING!

Consider the following tree:

This is the same tree, but now **we have to visit all the nodes!**

## **Adding to a BST! 8**

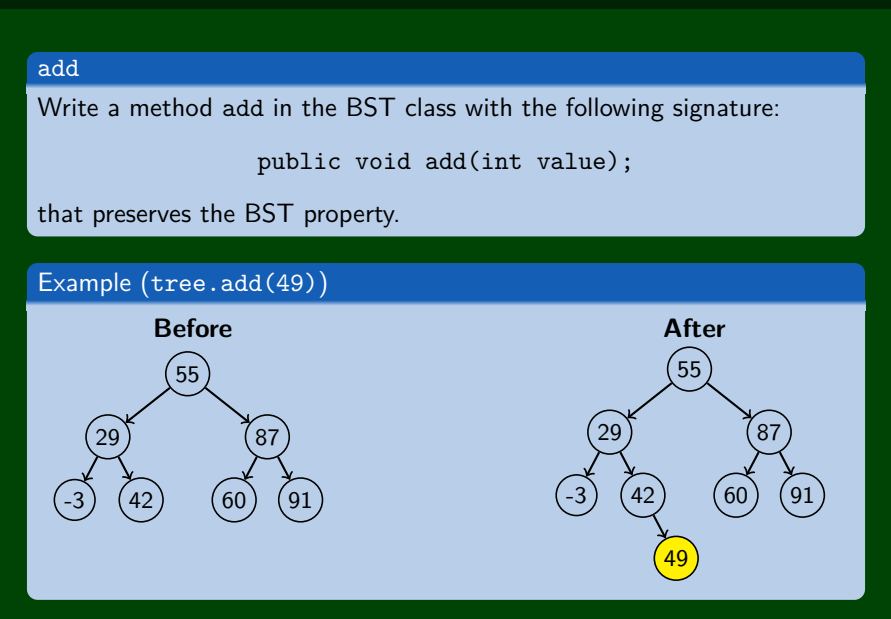

## **Adding to a BST (Attempt #1) 9**

#### Attempt  $#1$

```
1 public void add(int value) {
 2 add(this.root, value);
 \overline{3}4 private void add(IntTreeNode current, int value) {
 5 if (current == null) {<br>6 current = <b>new IntTr
            current = new IntTreeNode(value):
 7<br>8<br>9
        8 else if (current.data > value) {
            add(current.left, value);
\begin{array}{c} 10 \\ 11 \end{array}else if (current.data < value) {
12 add(current.right, value);
13 }
14 }
```
#### What's wrong with this solution?

Just like with LinkedLists where we must change front or .next, we're not actually changing anything here. We're discarding the result.

### $x = change(x)$  **10**

#### Consider the following code:

```
1 public static void main(String[] args) {
2 String s = "hello world";<br>3 s.toUpperCase():
     s.toUpperCase();
4 System.out.println(s);
  5 }
                          OUTPUT
   >> hello world
1 public static void main(String[] args) {
```

```
2 String s = "hello world";<br>3 s = s.toUpperCase():
```

```
s = s.tolpperCase();
```

```
4 System.out.println(s);
  5 }
```
\_\_\_\_ 0UTPUT \_\_\_\_\_\_\_\_\_\_\_\_\_\_\_\_

>> HELLO WORLD

#### **We must USE the result; otherwise, it gets discarded**

## $x = change(x)$  **11**

If you want to write a method that can change the object that a variable refers to, you must do three things:

- Pass in the original state of the object to the method
- Return the new (possibly changed) object from the method
- Re-assign the caller's variable to store the returned result

```
1 p = change(p); // in main<br>2 public static Point chang
2 public static Point change(Point thePoint) {
         thePoint = new Point(99, -1);4 return thePoint;
5 }
```
## **Adding to a BST (Fixed) 12**

#### Fixed Attempt

```
1 public void add(int value) {
 2 this.root = add(this.root, value);
 \overline{3}4 private IntTreeNode add(IntTreeNode current, int value) {
 5 if (current == null) {<br>current = new IntTr
             current = new IntTreeNode(value):
\begin{bmatrix} 7 \\ 8 \\ 9 \end{bmatrix}8 else if (current.data > value) {
             current.left = add(current.left, value);\begin{array}{c|c}\n 10 & \rightarrow \\
 \hline\n 11 & \neq\n \end{array}11 else if (current.data < value) {
             current.right = add(current.right, value);
13 }
14 return current;
15 }
```
This works because we **always update the result**, **always return the result**, and **always update the root**.

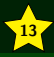

BSTs can make searching/inserting/etc. much faster.

Make sure that you can figure out if a tree is a BST or not.

Whenever you are writing a BST method, you **must** use the x = change(x) pattern. It won't work otherwise.